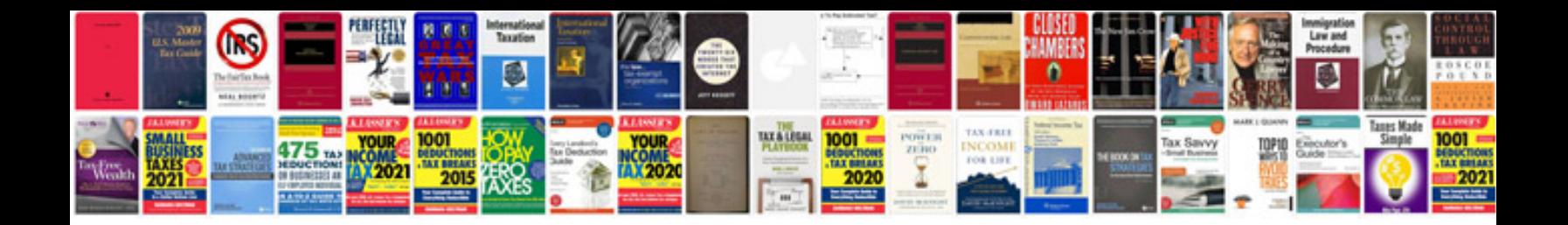

**Transformer star delta connection**

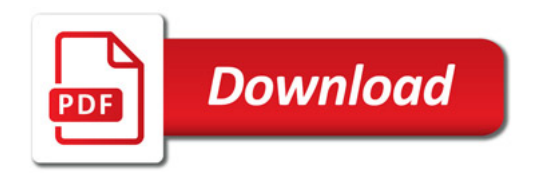

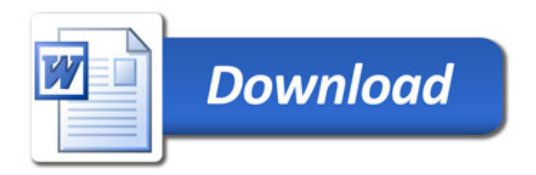